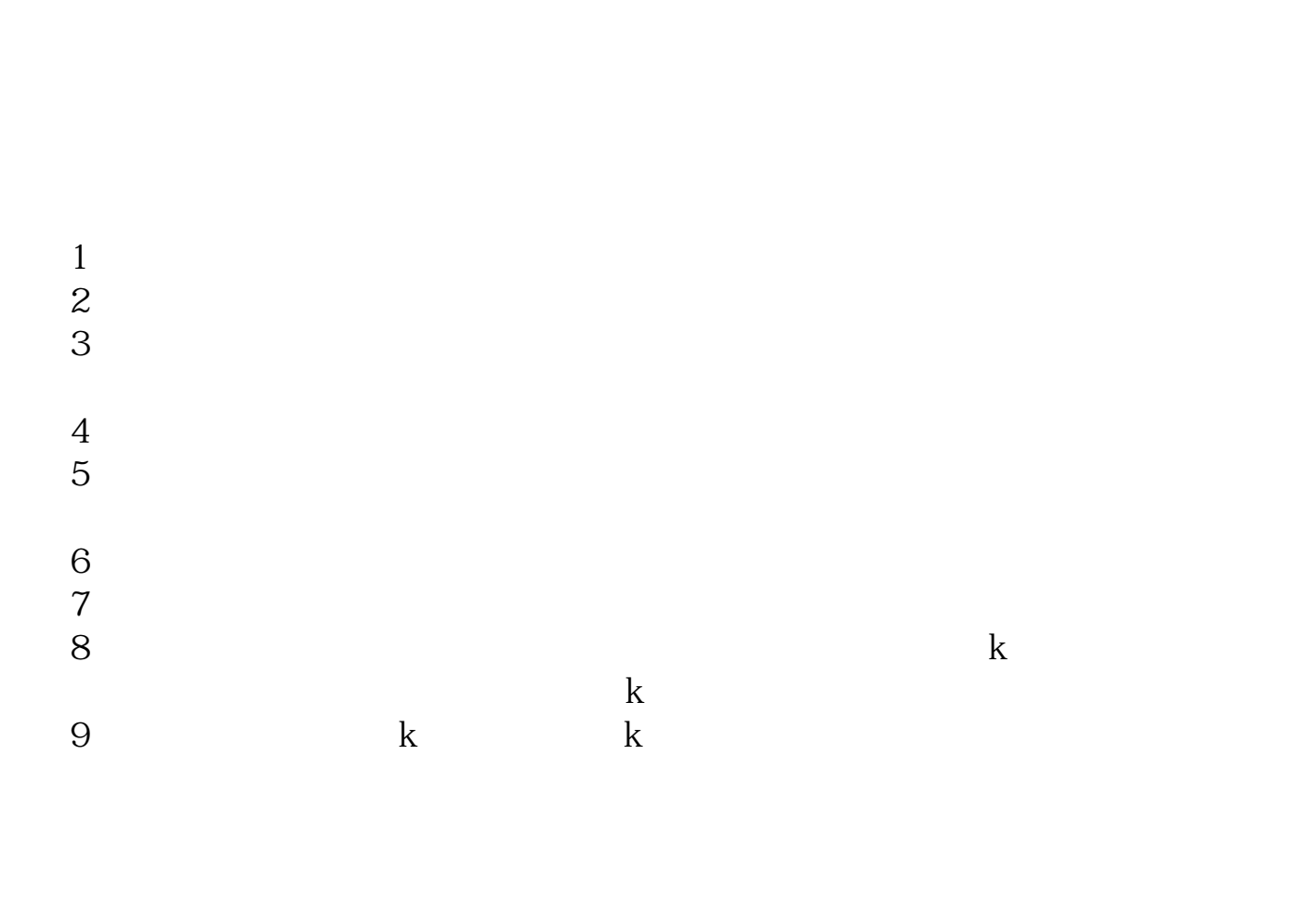

**如何看股票盘内还有多少筹码…股票筹码集中度怎么看的-**

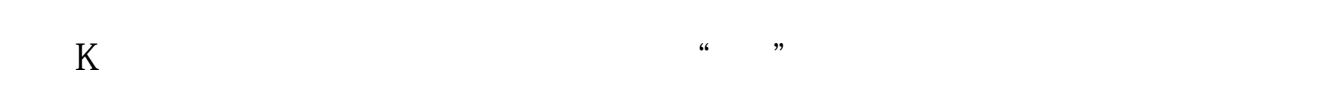

 $k$ 

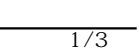

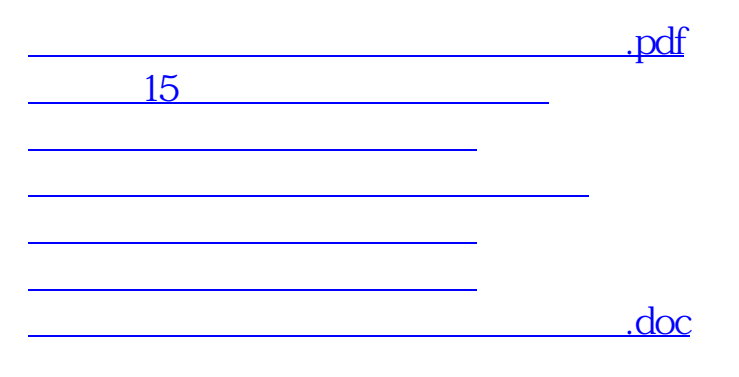

 $1$  and  $2$  and  $2$  and  $2$  and  $2$  and  $2$  and  $2$  and  $2$  and  $2$  and  $2$  and  $2$  and  $2$  and  $2$  and  $2$  and  $2$  and  $2$  and  $2$  and  $2$  and  $2$  and  $2$  and  $2$  and  $2$  and  $2$  and  $2$  and  $2$  and  $2$  and  $2$  and  $2$  a

 $\overline{2}$  and  $\overline{2}$  and  $\overline{2}$  and

<u><https://www.gupiaozhishiba.com/subject/35784830.html></u>

[更多关于《如何看股票盘内还有多少筹码》的文档...](https://www.baidu.com/s?wd=%E5%A6%82%E4%BD%95%E7%9C%8B%E8%82%A1%E7%A5%A8%E7%9B%98%E5%86%85%E8%BF%98%E6%9C%89%E5%A4%9A%E5%B0%91%E7%AD%B9%E7%A0%81)